# 10-插件安装与升级规范

风险机

# 插件上生产流程

背景

业务方根据业务提出插件的功能需求

机式

第一步

系统<mark>管</mark>理员或者业务方可以通过市场或者服<mark>务</mark>商给出插件建议(可与服务 商展开讨论)

第三步

确认安装的插件,由系<mark>统管</mark>理员从市场上进行下载并在测试环境中安装 (系统管理员,根据当前JIRA\Confluence的版本号确认安装插件的版 本)

第四步

业务方(或者系统管理员)对插件进行相关配置和管理,并进行试用以便 认功能是否达到目标,给出相关评估结论。

### 第五步

业务方确认插件满足需求(业务方也需要了解插件的价格、是否可以完成 ——*………………………………………………*<br>采购),通知系统管理员可以上生产环境

• 第六步

系统管理员根据插件评估报告将插件安装在生产环境中

• 第七步

业务方在生产进行插件确认并进行相关配置<br>插件升级流程<br>,\*\*

# 插件升级流程

第一步

业务方根据业务提出插<mark>件</mark>的功能升级需求

ოი • 第二步

确认升级的插件,由系统管理员从市场上进行下载并在测试环境中安装 (系统管理员,根据当前JIRA\Confluence的版本号确认安装插件的版 ヽ<del>ゕ</del>玩旨は以,巫海ヨョ<del>ン……………</del><br>本,过了维护期的版本需要进行续保缴<mark>费)</mark>

第三步

业务方(或者系统管理<mark>员)</mark>对插件进行相关配置和管理,并进行试用以便 认功能是否达到<mark>目标,</mark>给出相关评估结论。

第四步

业务方确认插件满足需求,通知系统管理员可以上生产环境

## 第五步

系统管理员根据插件评估报告将插件安装在生产环境中

第六步

业务方在生产进行插件确认并进行相关配置

### 说明

插件的选择包括多种因素,包括

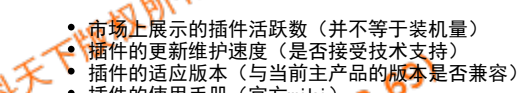

32:13

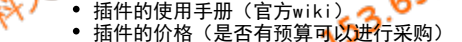

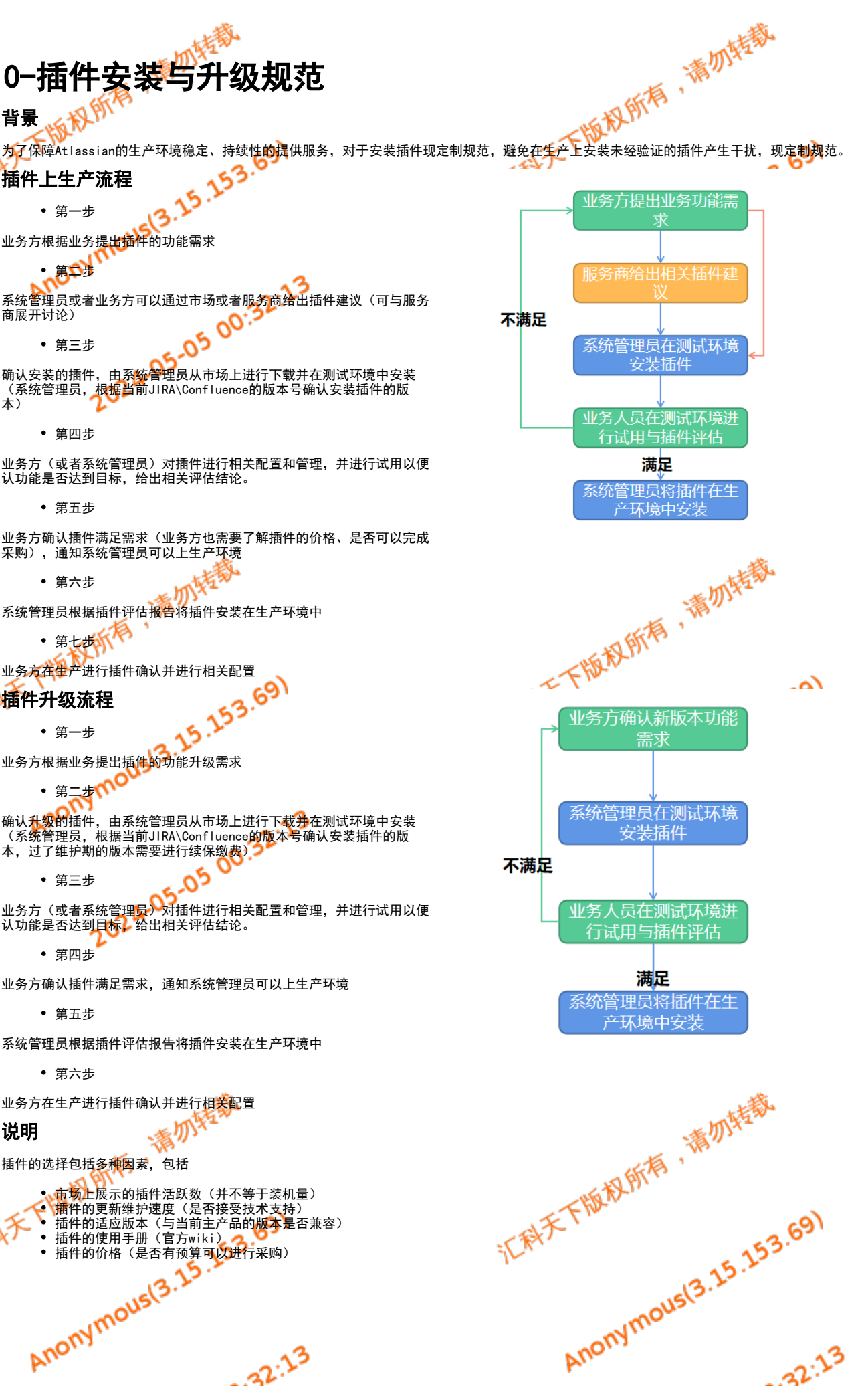

32:13